ftwilliam.com **Administration Software User Group Meeting** 

**Meeting #5 - February 5, 2013**

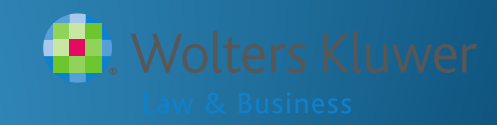

# Agenda

- ADP/ACP testing
	- Setting parameters
	- Troubleshooting
- Tips for testing with the ftwilliam.com software
- New enhancements released
	- Vesting overrides
	- Vested balance calculations
- Open forum

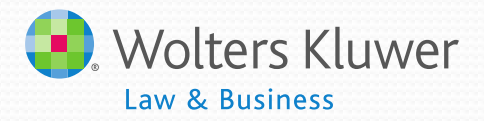

# **Teaching grandmother to** suck eggs

#### Review the tests and define a highly compensated employee

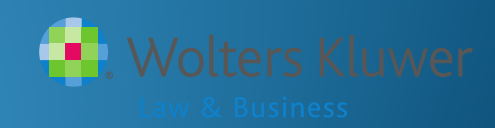

#### Highly Compensated Employees

- More than 5% owner in determination year or look-back year
	- Family members of 5% owners also considered HCE
- Received compensation in excess of threshold in the look-back year
	- Threshold for 2012 & 2013 is \$115,000

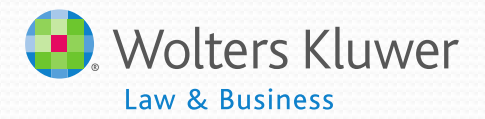

## Using Top 20% Election

- Top paid group is the highest paid 20% of nonexcludable employees – the following may be excluded:
	- Less than six months of service
	- Scheduled to work less than 17½ hours per week, or less than six months per year
	- Aged under 21
	- Employees in a collective bargaining unit
	- Non-resident aliens with no U.S.-source income
- Number is rounded up

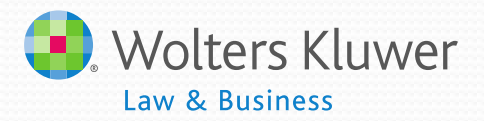

## The ADP & ACP Tests

- ADP test compares average deferral rate for HCEs to Non-**HCEs** 
	- Pre-tax & Roth deferrals considered
- ADP of HCEs may not be more than:
	- NHCE ADP  $\times$  1.25 or + 2 percentage points and  $\times$  2
	- Rule of Thumb:
		- NHCE ADP is 2% or less times 2
		- NHCE ADP is 2% to 8% plus 2
		- NHCE ADP is more than 8% times 1.25
- ACP test uses match & after-tax deferrals

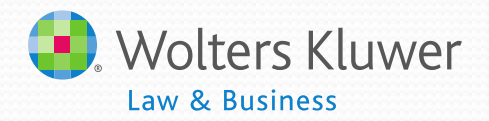

# **Setting Parameters &** Troubleshooting

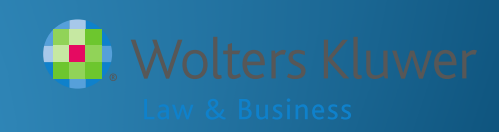

#### **ADP ACP Parameters**

Company: My Company Plan: My Company JN 2011 Demo Plan Vear End: 2011-12-31

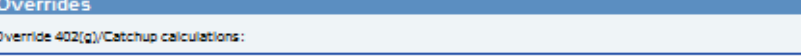

No. 77

LUW OC DUSTINSS.

Return Run Edit Checks Clear Edit Checks

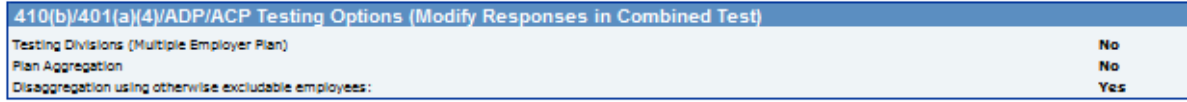

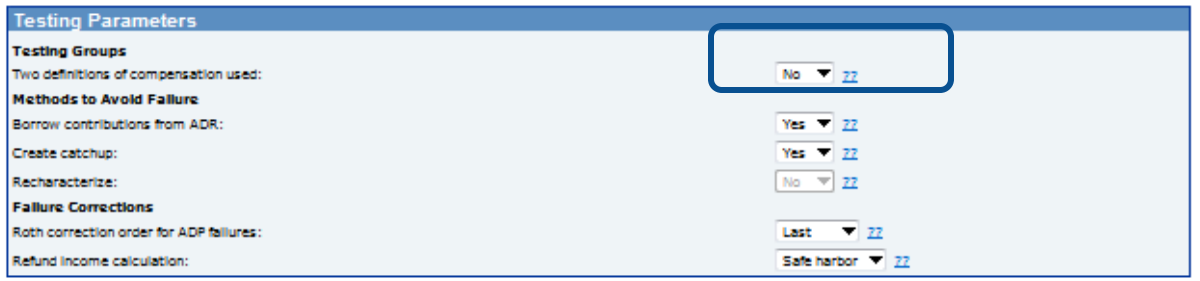

Return Run Edit Checks Clear Edit Checks

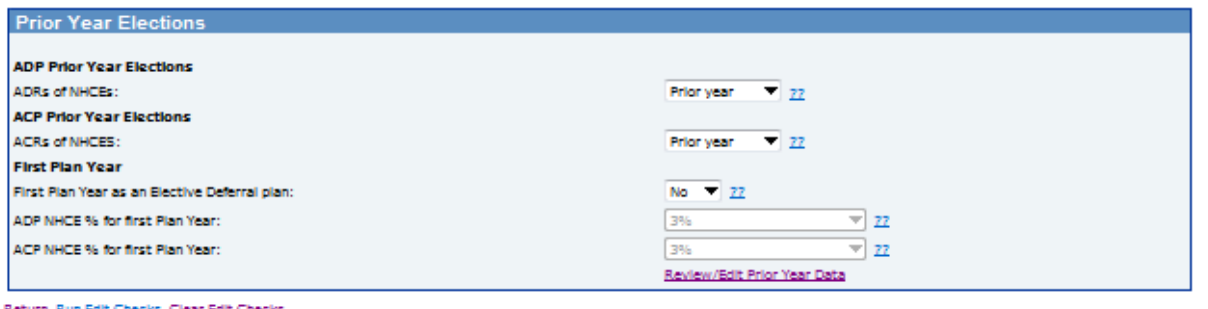

- Using two definitions of compensation
	- What compensation do you want to use?
	- Set on census grid
	- Check mapping

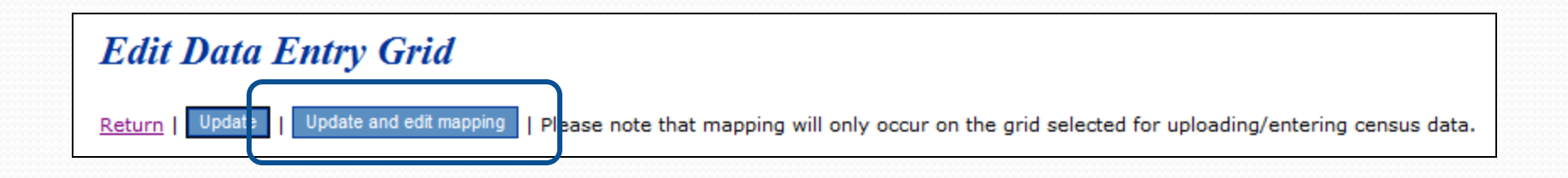

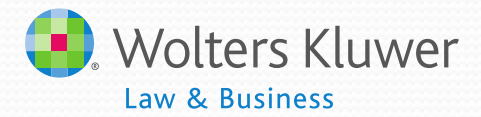

#### **Update and Edit Mapping**

#### Return

mapping

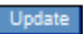

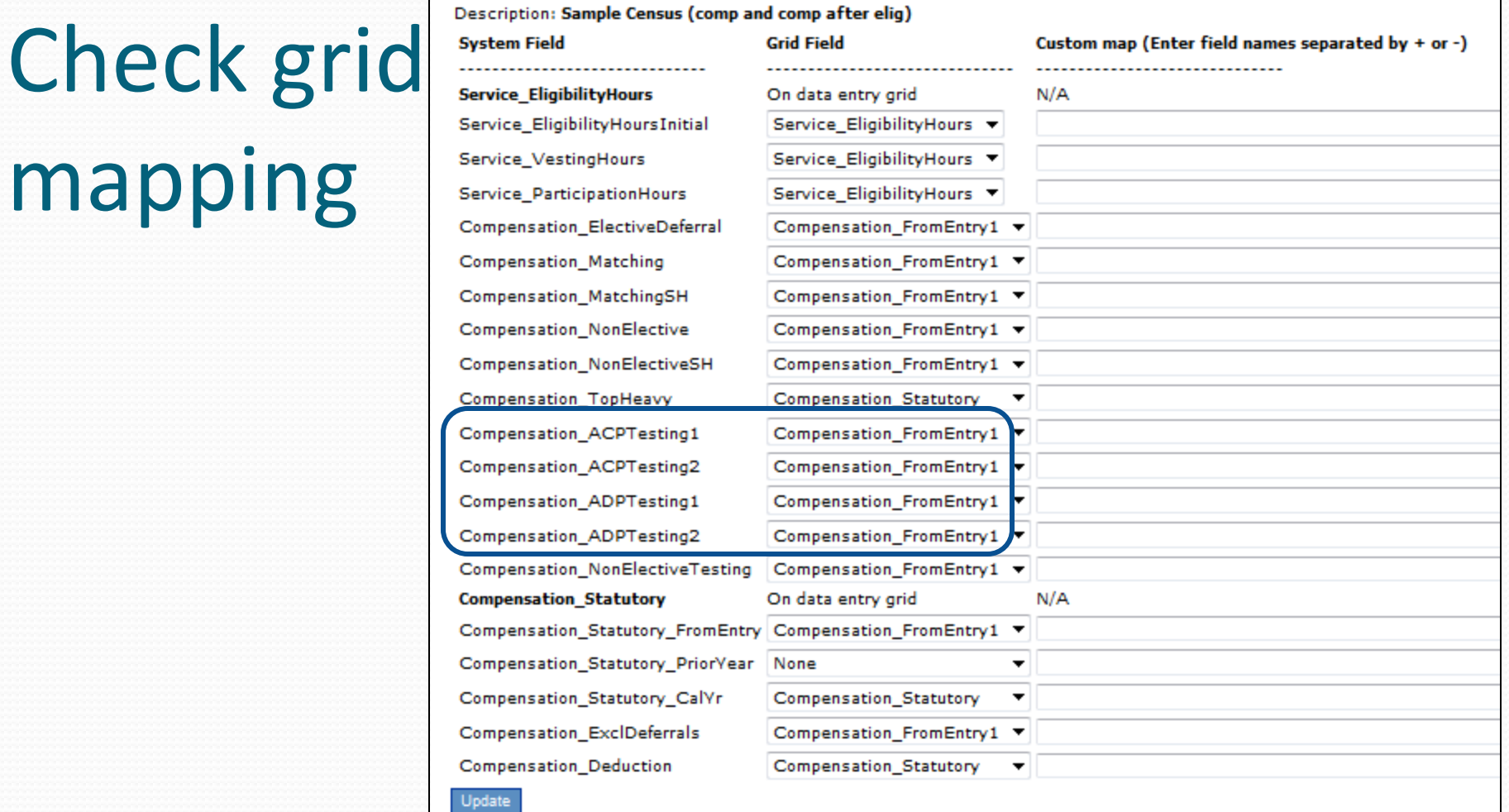

Return

- Methods to avoid failure
	- Borrow contributions from ADR defaults to Yes
	- Create catch-up defaults to Yes
- Failure corrections
	- Roth correction order for ADP failures
	- Refund income calculation

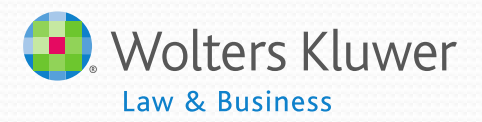

- **Prior year elections** 
	- Need to add in first year using ftw software
		- If using disaggregation need to enter all three results

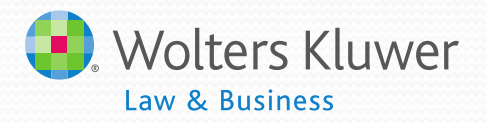

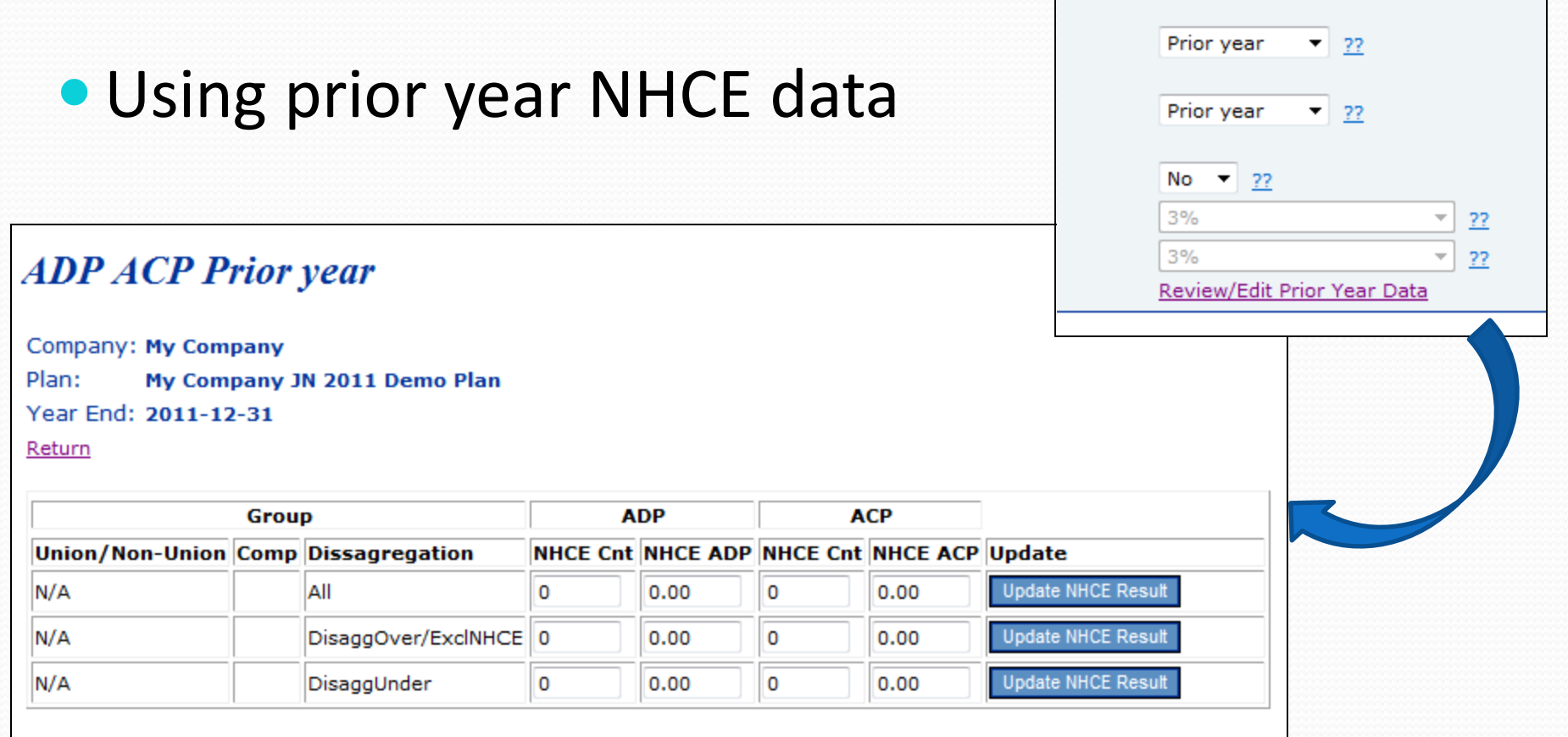

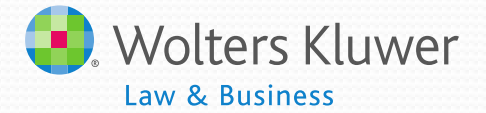

#### Results Screen

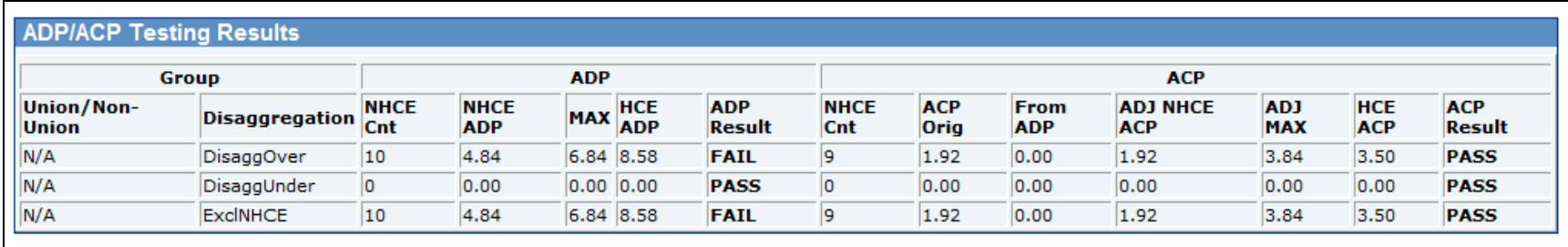

- When using disaggregation:
	- DisaggOver shows the test results for the group who are not excludable
	- DisaggUnder shows the test results for the group who do not meet statutory eligibility
	- ExclNHCE shows the results excluding only the NHCEs not meeting statutory eligibility from the test.

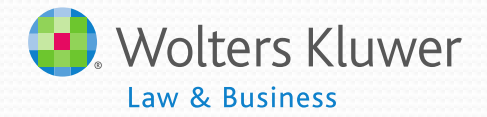

### ADP/ACP Testing - Troubleshooting

#### • QNEC option not available

- Need to allocate to NHCE only if pro-rata
- QNEC allocation different from test correction screen
	- Estimate only on correction screen
	- When allocated will comply with plan specifications

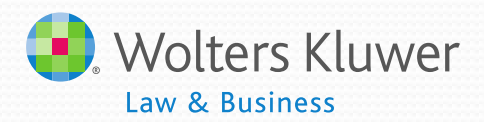

### ADP/ACP Testing - Troubleshooting

- Problem with disaggregation
	- May need to check dates eligibility for disaggregation is met
- Match not included in test
	- Allocation parameters must be set before scrub is run – important when uploading match
	- Match compensation need to be populated

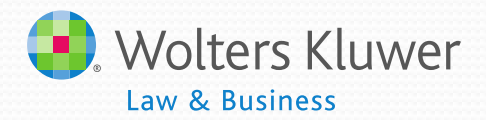

# Tips for testing with the ftwilliam.com software

# New enhancements just released

#### New Features

- **New Vesting Percentage Override Screen** 
	- Quickly override the vesting percentage for prior year terms!
- New Vesting Service Overrides
	- Now users will have the ability to override years of vesting service! The software calculates the vesting percentage based on the years of vesting service.

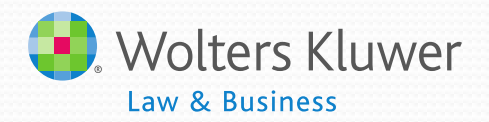

18

### New Features

- New Vesting Export Report
	- This report shows data that is used to calculate a participant's vested account balance. This report can also be used to upload vesting percentages to the asset custodians.
- Enhanced Calculation of Vested Balance
	- Vested balance =  $[(End bal + prior dist + current yr dist +$ current yr forfs) \* vesting percent] - prior dist - current yr dist

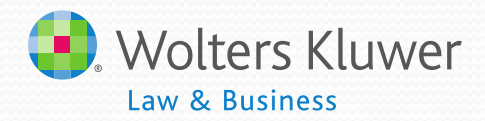

19

## Open Forum

- Next meeting Tuesday, March 5, 2013
- · Ideas for future agenda items?
- Questions, ideas, suggestions.....
- Thank you for attending!

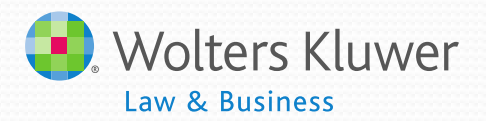